# **scrapereads**

*Release 0.0.2*

**May 23, 2020**

# Getting Started

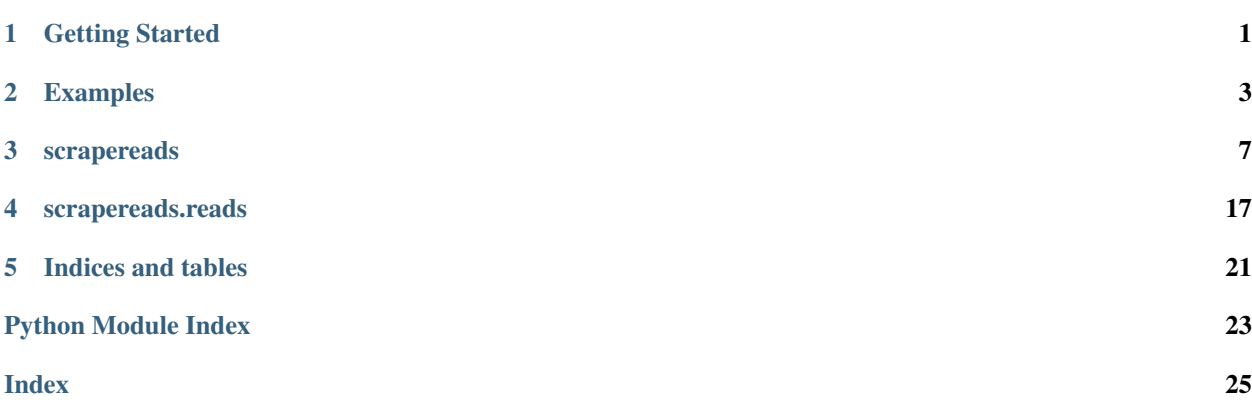

## Getting Started

## <span id="page-4-0"></span>**1.1 Installation**

Install *scrapereads* package from *PyPi*:

```
pip install scrapereads
```
#### Or from *GitHub*:

```
git clone https://github.com/arthurdjn/scrape-goodreads
cd scrape-goodreads
pip install .
```
## **1.2 Usage**

You can use the simplified API to look for books and quotes.

Example:

```
from scrapereads import GoodReads
# Connect to the API
goodreads = GoodReads()
# Search for an author, by its id.
AUTHOR_ID = 3389
author = goodreads.search_author(3389)
author
```
Output:

Author: Stephen King

Then, you can search for book(s) too. Use  $\text{top } k$ =NUMBER to look for an amount of books.

Example:

```
# Search for books
# Will look for the first 5 books
books = qoodreads.search_books(AUTHOR_ID, top_k=5)
books
```
Output:

```
[Stephen King: "The Shining", 387 editions,
Stephen King: "It", 313 editions,
Stephen King: "The Stand", 230 editions,
Stephen King: "Misery", 263 editions,
Stephen King: "Carrie", 315 editions]
```
Finally, you can scrape for quotes.

Example:

```
# Search for quotes
quotes = goodreads.search_quotes(AUTHOR_ID, top_k=5)
for quote in quotes:
   print(quote)
   print()
```
Output:

```
"Books are a uniquely portable magic."
-- Stephen King, from "On Writing: A Memoir Of The Craft"
 Likes: 16225, Tags: books, magic, reading
"If you don't have time to read, you don't have the time (or the tools) to write.
˓→Simple as that."
-- Stephen King
Likes: 12565, Tags: reading, writing
"Get busy living or get busy dying."
-- Stephen King, from "Different Seasons"
Likes: 9014, Tags: life
"Books are the perfect entertainment: no commercials, no batteries, hours of
→enjoyment for each dollar spent. What I wonder is why everybody doesn't carry a,
˓→book around for those inevitable dead spots in life."
-- Stephen King
 Likes: 8667, Tags: books
"When his life was ruined, his family killed, his farm destroyed, Job knelt down on
→the ground and yelled up to the heavens, "Why god? Why me?" and the thundering
˓→voice of God answered, There's just something about you that pisses me off."
-- Stephen King, from "Storm Of The Century"
 Likes: 7686, Tags: god, humor, religion
```
## Examples

<span id="page-6-0"></span>The requests should be made from the API. Then, you can have access to authors, books, quotes.

# **2.1 GoodReads API**

The API uses id to search authors, books or quotes.

```
from scrapereads import GoodReads
# Connect to the API
goodreads = GoodReads()
# Examples
# Author id: 3389 -> Stephen King
# 1077326 -> J. K. Rolling
AUTHOR_ID = 3389
author = goodreads.search_author(AUTHOR_ID)
```
You can have access to their attributes with:

```
# From an Author
author_name = author.author_name
author_id = author.author_id
# From a Book
author_name = book.author_name
author_id = book.author_id
book_name = book.book_name
book_id = book.book_id
edition = book.edition
year = book.year
ratings = book.ratings
# From a Quote
```
(continues on next page)

(continued from previous page)

```
author_name = quote.author_name
author_id = quote.author_id
quote_id = quote.quote_id
text = quote.text
tags = quote.tags
likes = quote.likes
```
### **2.2 Access data**

Once you have an object instance, you can retrieve data:

```
# From an Author
AUTHOR_ID = 3389
author = goodreads.search_author(AUTHOR_ID)
books = author.get_books(top_k=None)
quotes = author.get_quotes(top_k=None)
# From a Book
BOOK_ID = 3048970
book = goodreads.search_book(AUTHOR_ID, BOOK_ID)
quotes = book.get_quotes()
```
Note:

If you want to navigate through books, quotes, you may prefer using .quotes() or .books() methods, which yields items successively and thus are more optimized as all items are not loaded directly.

```
# From and author
author = goodreads.search_author(AUTHOR_ID)
for quote in author.quotes():
    # quote is a Quote object
    print(quote)
```
From children classes (author –> book –> quote), you can retrieve data too:

```
author = goodreads.search_author(AUTHOR_ID)
quotes = author.get_quotes(top_k=5)books = author.get\_books(top_k=5)# From a quote
quote = quotes[0]book = quote.get_book()
author = quote.get_author()# From an book
book = books[0]author = book.get_author()
```
### **2.3 Cache System**

*scrapereads* uses a cache system, that add dynamically data to an object while scraping. The main advantage, is that you don't have to scrape twice. The downside however, is that cache data is first loaded, meaning that it won't scrape

online if the cache is not empty. Turn this behavior off by setting  $\text{cache} = \text{False}$ :

```
author = goodreads.search_author(AUTHOR_ID)
quotes = author.get_quotes(top_k=5)
# WARNING: here, it will look for books saved in the cache (books added while,
˓→scraping quotes)
books = author.get\_books(top_k=5)# Turn it off, and search for books independently of the quotes (it will connect and
˓→scrape on goodreads.com)
books = author.get_books(top_k=5, cache=False)
# Search for quotes regardless of previously added quotes (it will connect and scrape
˓→on goodreads.com)
quotes = author.get_quotes(top_k=5, cache=False)
```
# **2.4 Save and export**

You can save all classes with the .to\_json() method. The 'ascii' argument will transforms all string to ASCII format. If you don't want it, just remove it.

```
# From an author
author = goodreads.search_author(AUTHOR_ID)
author_data = author.to_json(encode='ascii')
# Or directly
author_data = goodreads.get_author(AUTHOR_ID, encode='ascii')
# From an book
book = goodreads.search_book(AUTHOR_ID, BOOK_ID)
book_data = book.to_json(encode='ascii')
# Or directly
book_data = goodreads.get_books(AUTHOR_ID, top_k=NUMBER, encode=None)
# From a quote
quote_data = quote.to_json(encode='ascii')
# Or directly
quote_data = goodreads.get_quotes(AUTHOR_ID, top_k=NUMBER, encode=None)
```
### scrapereads

### <span id="page-10-2"></span><span id="page-10-1"></span><span id="page-10-0"></span>**3.1 scrapereads.api**

Simple API to connect and extract data from Good Reads servers.

**class** scrapereads.api.**GoodReads**(*verbose=False*, *sleep=0*, *user=None*) Main API for *Good Reads* scrapping.

It basically wraps Author, Book and Quote classes.

**static get\_author**(*author\_id*, *encode=None*) Get an author in a JSON format.

Parameters

- **author\_id** (string) name of the author.
- **encode** (string) encode to ASCII format or not.

Returns dict

**static get\_books**(*author\_id*, *top\_k=10*) Get all books in a JSON format from an author.

#### Parameters

- **author\_id** (string) name of the author to get.
- **top**  $k$  (int) number of books to retrieve.

Returns list(dict)

**static get\_quotes**(*author\_id*, *top\_k=10*) Get all quotes in a JSON format from an author.

Parameters

- **author\_id** (string) name of the author to get.
- **top\_k** (int) number of quotes to retrieve.

Returns list(dict)

<span id="page-11-1"></span>**static search\_author**(*author\_id*)

Search an author from *Good Reads* server.

Parameters **author\_id** (string) – name of the author to get.

Returns Author

**static search\_book**(*author\_id*, *book\_id*) Search an book from *Good Reads* server.

Parameters

- **author\_id** (string) name of the author who made the book.
- **book\_id** (string) name of the book.

Returns Book

**static search\_books**(*author\_id*, *top\_k=10*)

Search books in from an author.

#### **Parameters**

- **author\_id** (string) name of the author to get.
- $\text{top}_k$  (int) number of books to retrieve.

Returns list(Book)

### **static search\_quotes**(*author\_id*, *top\_k=50*)

Search quotes from *Good Reads* server.

#### Parameters

- **author\_id** (string) name of the author who made the quote.
- $\text{top}_k$  (int) number of quotes to retrieve.

#### Returns Quote

#### **static set\_sleep**(*sleep*)

Time before connecting again to a new page.

Parameters sleep  $(fload)$  – seconds to wait.

#### **static set\_user**(*user*)

Change the user agent used to connect on internet.

Parameters user  $(string)$  – user agent to use with urllib.request.

#### **static set\_verbose**(*verbose*)

Change the log / display while surfing on internet.

**Parameters verbose** (*bool*) – if True will display a log message each time it is connected to a page.

### <span id="page-11-0"></span>**3.2 scrapereads.meta**

Baseline class for *Good Reads* objects. This class handles connection to *Good Reads* server.

**class** scrapereads.meta.**AuthorMeta**(*author\_id*, *author\_name=None*) Defines an abstract author, from the page info from https://www.goodreads.com/.

- <span id="page-12-0"></span>• author name: name of the author.
- author\_id: key id of the author.
- base: base page of *Good Reads*.
- href: href page of the author.
- url: url page of the author.
- **to\_json**()

Encode the author to a JSON format.

#### Returns dict

**class** scrapereads.meta.**BookMeta**(*author\_id*, *book\_id*, *book\_name=None*, *author\_name=None*, *edition=None*, *year=None*)

Abstract Book class, used as baseline.

- author name: name of the author.
- author\_id: key id of the author.
- book\_name: name of the book.
- book\_id: key if of the book.
- year: year of publication of the book.
- edition: edition of the book.
- base: base page of *Good Reads*.
- href: href page of the book.
- url: url page of the book.

#### **get\_author**()

Get the author pointing to the quote.

#### Returns Author

### **register\_author**(*author*)

Point a quote to an Author.

#### Parameters **author** ([Author](#page-20-1)) – author to link the quote.

**to\_json**(*encode='ascii'*)

Encode the book to a JSON format.

#### Returns dict

#### **class** scrapereads.meta.**GoodReadsMeta**

Defines the base of all *Good Reads* objects, that scrape and extract online data.

- base: base page of the *Good Reads*.
- href: href of a page.
- url: url page of a *Good Reads* element.

#### **connect**(*href=None*)

Connect to a *Good Reads* page.

**Parameters href** (string, optional) – if provided, connect to the page reference, else connect to the main page.

#### Returns bs4.element.Tag

<span id="page-13-2"></span>**class** scrapereads.meta.**QuoteMeta**(*author\_id*, *quote\_id*, *quote\_name=None*, *text=None*, *author\_name=None*, *tags=None*, *likes=None*)

Defines a quote from the quote page from https://www.goodreads.com/author/quotes/.

- quote\_id: nif of the quote.
- book\_name: name of the book / title.
- book\_name: name of the book / title.
- book name: name of the book / title.
- quote: text.
- **get\_author**()

Get the author pointing to the quote.

Returns Author

#### **get\_book**()

Get the book pointing to the quote.

Returns Book

**register\_author**(*author*) Point a quote to an Author.

Parameters **author** ([Author](#page-20-1)) – author to link the quote.

**register\_book**(*book*) Point a quote to a Book.

Parameters **book** ([Book](#page-22-0)) – book to link the quote.

**to\_json**(*encode='ascii'*)

Encode the quote to a JSON format.

Returns dict

### <span id="page-13-0"></span>**3.3 scrapereads.connect**

A scrapper is used to connect to a website and extract data.

```
scrapereads.connect.connect(url)
    Connect to an URL.
```
Parameters

- **url** (string) url path
- **sleep**  $(fload)$  number of seconds to sleep before connection.
- **verbose** (bool) print the url if True.

Returns soup

### <span id="page-13-1"></span>**3.4 scrapereads.scrape**

Scrape quotes, books and authors from Good Reads website.

```
scrapereads.scrape.get_author_book_author(book_tr)
      Get the author \langle a \rangle element from a table \langle \pm r \rangle element.
```
<span id="page-14-0"></span>**Parameters book**  $tr$  (bs4.element.Tag) – <tr> book element.

Returns author name <a> element.

Return type bs4.element.Tag

#### Examples::

```
>>> for book_tr in scrape_author_books(soup):
... book_author = get_author_book_author(book_tr)
       print(book_author.text, book_author.get('href'))
   Sylvia Plath https://www.goodreads.com/author/show/4379.Sylvia_Plath
   Sylvia Plath https://www.goodreads.com/author/show/4379.Sylvia_Plath
   Sylvia Plath https://www.goodreads.com/author/show/4379.Sylvia_Plath
   Sylvia Plath https://www.goodreads.com/author/show/4379.Sylvia_Plath
   Sylvia Plath https://www.goodreads.com/author/show/4379.Sylvia_Plath
```
scrapereads.scrape.**get\_author\_book\_date**(*book\_tr*)

Get the published date from a table  $\langle \text{tr} \rangle$  element from an author page.

Parameters **book\_tr** (bs4.element.Tag) – <tr> book element.

Returns date of publication

Return type int

#### Examples::

```
>>> for book_tr in scrape_author_books(soup):
... book_date = get_author_book_date(book_tr)
... print(book_date)
   None
   None
   1958
   2009
   ...
```
scrapereads.scrape.**get\_author\_book\_edition**(*book\_tr*)

Get the edition  $\langle a \rangle$  element from a table  $\langle \text{tr} \rangle$  element from an author page.

Parameters **book\_tr** (bs4.element.Tag) – <tr> book element.

**Returns** book edition  $\langle a \rangle$  element.

Return type bs4.element.Tag

#### Examples::

```
>>> for book_tr in scrape_author_books(soup):
... book_edition = get_author_book_edition(book_tr)
... if book_edition:
... print(book_edition.text, book_edition.get('href'))
... print()
   493 editions /work/editions/1385044-the-bell-jar
   80 editions /work/editions/1185316-ariel
   30 editions /work/editions/1003095-the-collected-poems
   45 editions /work/editions/3094683-the-unabridged-journals-of-sylvia-plath
   ...
```
<span id="page-15-0"></span>scrapereads.scrape.get author book ratings (*book tr*)

Get the ratings  $\langle \text{span}\rangle$  element from a table  $\langle \text{tr}\rangle$  element from an author page.

Parameters **book\_tr** (bs4.element.Tag) – <tr> book element.

Returns ratings <span> element.

Return type bs4.element.Tag

#### Examples::

```
>>> for book_tr in scrape_author_books(soup):
... ratings_span = get_author_book_ratings(book_tr)
... print(ratings_span.contents[-1])
    4.55 avg rating -- 2,414 ratings
    3.77 avg rating - 1,689 ratings
    4.28 avg rating -- 892 ratings
    4.54 avg rating -- 490 ratings
    ...
```
scrapereads.scrape.**get\_author\_book\_title**(*book\_tr*)

Get the book title  $\langle a \rangle$  element from a table  $\langle \text{tr} \rangle$  element from an author page.

Parameters **book\_tr** (bs4.element.Tag) – <tr> book element.

**Returns** book title  $\langle a \rangle$  element.

Return type bs4.element.Tag

#### Examples::

```
>>> for book_tr in scrape_author_books(soup):
... book_title = get_author_book_title(book_tr)
... print(book_title.text.strip(), book_title.get('href'))
   The Bell Jar /book/show/6514.The_Bell_Jar
   Ariel /book/show/395090.Ariel
   The Collected Poems /book/show/31426.The_Collected_Poems
   The Unabridged Journals of Sylvia Plath /book/show/11623.The_Unabridged_
˓→Journals_of_Sylvia_Plath
```
scrapereads.scrape.**get\_author\_desc**(*soup*)

Get the author description / biography.

**Parameters soup** ( $bs4$ . element. Tag) – connection to the author page.

Returns long description of the author.

Return type str

#### Examples::

```
>>> from scrapereads import connect
>>> url = 'https://www.goodreads.com/author/show/1077326'
>>> soup = connect(url)
>>> get_author_desc(soup)
   See also: Robert Galbraith
   Although she writes under the pen name J.K. Rowling, pronounced like
˓→rolling,
```
(continues on next page)

(continued from previous page)

```
her name when her first Harry Potter book was published was simply Joanne
˓→Rowling.
   ...
```
#### scrapereads.scrape.**get\_author\_info**(*soup*)

Get all information from an author (genres, influences, website etc.).

Parameters soup (bs4.element.Tag) – author page connection.

Returns dict

#### scrapereads.scrape.**get\_author\_name**(*soup*)

Get the author's name from its main page.

**Parameters soup** (bs4.element.Tag) – connection to the author page.

Returns name of the author.

Return type string

#### Examples::

```
>>> from scrapereads import connect
>>> url = 'https://www.goodreads.com/author/show/1077326'
>>> soup = connect(url)
>>> get_author_name(soup)
   J.K. Rowling
```
scrapereads.scrape.**get\_book\_quote\_page**(*soup*)

Find the  $\langle a \rangle$  element pointing to the quote page of a book.

Parameters soup (bs4.element.Tag) -

#### Returns:

scrapereads.scrape.**get\_quote\_author\_name**(*quote\_div*) Get the author's name from a  $\langle \text{div} \rangle$  quote element.

Parameters quote\_div (bs4.element.Tag) – <div> quote element from a quote page.

Returns string

scrapereads.scrape.**get\_quote\_book**(*quote\_div*)

Get the reference (book) from a  $\langle \text{div} \rangle$  quote element.

Parameters **quote\_div** (bs4.element.Tag) – <div> quote element from a quote page.

Returns bs4.element.Tag

scrapereads.scrape.**get\_quote\_likes**(*quote\_div*) Get the likes  $\langle a \rangle$  tag from a  $\langle \text{div} \rangle$  quote element.

Parameters **quote\_div** (bs4.element.Tag) – <div> quote element from a quote page.

**Returns**  $\langle a \rangle$  tag for likes.

Return type bs4.element.Tag

scrapereads.scrape.**get\_quote\_name\_id**(*quote\_div*)

Get the name and id of  $a \le \text{div}$  quote element.

**Parameters quote div** (bs4.element.Tag) – <div> quote element from a quote page.

<span id="page-17-1"></span>Returns id and name.

Return type tuple

scrapereads.scrape.**get\_quote\_text**(*quote\_div*)

Get the text from a  $\langle \text{div} \rangle$  quote element.

**Parameters quote div** (bs4.element.Tag) – <div> quote element to extract the text.

Returns string

scrapereads.scrape.**scrape\_author\_books**(*soup*)

Retrieve books from an author's page.

**Parameters soup**  $(bs4$ . element. Tag) – connection to an author books page.

Returns  $\langle \text{tr} \rangle$  element.

Return type yield bs4.element.Tag

scrapereads.scrape.**scrape\_quote\_tags**(*quote\_div*) Scrape tags from a <div> quote element.

Parameters **quote\_div** (bs4.element.Tag) – <div> quote element from a quote page.

**Returns** yield  $\langle a \rangle$  tags

scrapereads.scrape.**scrape\_quotes**(*soup*) Retrieve all <div> quote element from a quote page.

**Parameters soup** ( $bs4$ . element. Tag) – connection to the quote page.

Returns yield bs4.element.Tag

scrapereads.scrape.**scrape\_quotes\_container**(*soup*) Get the quote container from a quote page.

**Parameters soup** ( $bs4$ . element. Tag) – connection to the quote page.

Returns bs4.element.Tag

# <span id="page-17-0"></span>**3.5 scrapereads.utils**

Functional functions to process names and data.

scrapereads.utils.**clean\_num**(*quote*) Remove romans numbers from a quote.

Parameters quote (string) - quote.

Returns string

scrapereads.utils.**name\_to\_goodreads**(*name*) Process and convert names in scrapereads format.

Parameters **name** (string) – name of an author.

Returns string

scrapereads.utils.**num2roman**(*num*) Convert a number to roman's format.

**Parameters**  $num(int)$  **– number to convert.** 

Returns string

<span id="page-18-0"></span>scrapereads.utils.**parse\_author\_href**(*href*)

Split an href and retrieve the author's name and its key.

Parameters href (string) - Good Reads href pointing to an author page.

Returns author's name and key.

Return type tuple

scrapereads.utils.**process\_quote\_text**(*quote\_text*) Clean up the text from a  $\langle \text{div} \rangle$  quote element.

Parameters quote\_text (string) - quote text to clean.

Returns string

scrapereads.utils.**remove\_punctuation**(*string\_punct*) Remove punctuation from a string.

Parameters string\_punct (string) – string with punctuation.

Returns string

scrapereads.utils.**serialize\_dict**(*dict\_raw*) Serialize a dictionary in ASCII format so it can be saved as a JSON.

```
Parameters dict_raw (dict) -
```
Returns dict

scrapereads.utils.**serialize\_list**(*list\_raw*) Serialize a list in ASCII format, so it can be saved as a JSON.

Parameters list\_raw  $(list)$  -

Returns list

scrapereads.utils.**to\_ascii**(*text*) Convert a text to ASCII format.

Parameters **text** (string) – text to process.

Returns string

### scrapereads.reads

### <span id="page-20-3"></span><span id="page-20-2"></span><span id="page-20-0"></span>**4.1 scrapereads.reads.author**

Defines an Author from Good Reads. Connect to <https://www.goodreads.com/> to extract quotes and books from famous authors.

<span id="page-20-1"></span>**class** scrapereads.reads.author.**Author**(*author\_id*, *author\_name=None*) Defines an author, from the page info from https://www.goodreads.com/.

- name: name of the author.
- key: key id of the author.
- url: url page of the author.

#### **add\_book**(*book*)

Add a book to an Author.

Parameters **book** ([Book](#page-22-0)) – book or book's name to add.

**add\_quote**(*quote*)

Add a quote to an Author.

Parameters quote ([Quote](#page-22-1) or string) - quote or text to add.

#### **books**(*cache=True*)

Get all books from an author address. This function extract online data from *Good Reads* if nothing is already saved in the cache.

**Parameters cache** ( $boo1$ ) – if True, will look for cache items only (and won't scrape online).

Returns yield Quote

**classmethod from\_url**(*url*) Construct the class from an url.

Parameters **url** (string) – url.

Returns Author

<span id="page-21-0"></span>**get\_books**(*top\_k=None*, *cache=True*) Get all books from an author address.

Parameters

- **top\_k** (int) number of books to return.
- **cache** (bool) if True, will look for cache items only (and won't scrape online).

Returns list(Book)

**get\_info**()

Get author information (genres, influences, description etc.)

#### Returns dict

**get\_quotes**(*lang=None*, *top\_k=None*, *cache=True*) Get all quotes from an author address.

#### Parameters

- **lang** (string) language to pick up quotes.
- **top\_k** (int) number of quotes to retrieve (ordered by popularity).
- **cache** (bool) if True, will look for cache items only (and won't scrape online).

Returns list(Quote)

#### **get\_similar\_authors**(*top\_k=None*)

Get similar artists from the author.

Parameters  $top_k(int)$  – number of authors to retrieve (ordered by popularity).

Returns list(Author)

#### **quotes**(*cache=True*)

Yield all quotes from an author address. This function extract online data from *Good Reads* if nothing is already saved in the cache.

**Parameters cache** ( $boo1$ ) – if True, will look for cache items only (and won't scrape online).

Returns yield Quote

**search\_book**(*book\_id*, *attr='book\_id'*, *cache=True*)

Search a book from the books saved in the author's cache.

#### Parameters

- **book\_id** (string) book id (or name) to look for.
- **attr** (string, optional) attribute to search the book from. Options are 'book\_id' and 'book\_name'
- **cache** (bool) if True, will look for cache items only (and won't scrape online).

#### Returns Book

**search\_quote**(*quote\_id*, *attr='quote\_id'*, *cache=True*)

Search a quote from the books saved in the author's cache.

#### Parameters

- **quote\_id** (string) quote'id to look for.
- **attr** (string, optional) attribute to search the quote from. Options are 'quote\_id' and 'quote\_name'

• **cache** (bool) – if True, will look for cache items only (and won't scrape online).

Returns Book

<span id="page-22-4"></span>**to\_json**(*encode=None*) Encode the author to a JSON format.

Parameters **encode** (string) – encode to ASCII format or not.

Returns dict

### <span id="page-22-2"></span>**4.2 scrapereads.reads.book**

<span id="page-22-0"></span>Defines a book from an Author.

```
class scrapereads.reads.book.Book(author_id, book_id, book_name=None, au-
                                    thor_name=None, edition=None, year=None, rat-
                                    ings=None)
```

```
add_quote(quote)
```
Add a quote to the Book, that will be saved in the cache.

Parameters quote ([Quote](#page-22-1)) – quote to add.

**get\_quotes**(*lang=None*, *top\_k=None*, *cache=True*)

Get all quotes from a book address.

#### Parameters

- **lang** (string) language to pick up quotes.
- **top\_k** (int) number of quotes to retrieve (ordered by popularity).
- **cache** (bool) if True, will look for cache items only (and won't scrape online).

Returns list(Quote)

```
quotes(cache=True)
```
Yield all quotes from a book address. This function extract online data from *Good Reads* if nothing is already saved in the cache.

**Parameters cache** (bool) – if  $True$ , will look for cache items only (and won't scrape online).

Returns yield Quote

**to\_json**(*encode='ascii'*)

Encode the book to a JSON format.

Returns dict

### <span id="page-22-3"></span>**4.3 scrapereads.reads.quote**

<span id="page-22-1"></span>Defines a quote from an Author.

```
class scrapereads.reads.quote.Quote(author_id, quote_id, text=", quote_name=None, au-
                                           thor_name=None, tags=None, likes=None)
```
Defines a quote from the quote page from https://www.goodreads.com/author/quotes/.

**to\_json**(*encode='ascii'*) Encode the quote to a JSON format. Returns dict

Indices and tables

- <span id="page-24-0"></span>• genindex
- modindex
- search

# Python Module Index

### <span id="page-26-0"></span>s

scrapereads.api, [7](#page-10-1) scrapereads.connect, [10](#page-13-0) scrapereads.meta, [8](#page-11-0) scrapereads.reads.author, [17](#page-20-2) scrapereads.reads.book, [19](#page-22-2) scrapereads.reads.quote, [19](#page-22-3) scrapereads.scrape, [10](#page-13-1) scrapereads.utils, [14](#page-17-0)

### Index

# <span id="page-28-0"></span>A

add\_book() (*scrapereads.reads.author.Author method*), [17](#page-20-3) add\_quote() (*scrapereads.reads.author.Author method*), [17](#page-20-3) add\_quote() (*scrapereads.reads.book.Book method*), [19](#page-22-4) Author (*class in scrapereads.reads.author*), [17](#page-20-3) AuthorMeta (*class in scrapereads.meta*), [8](#page-11-1)

# B

Book (*class in scrapereads.reads.book*), [19](#page-22-4) BookMeta (*class in scrapereads.meta*), [9](#page-12-0) books() (*scrapereads.reads.author.Author method*), [17](#page-20-3)

# C

clean\_num() (*in module scrapereads.utils*), [14](#page-17-1) connect() (*in module scrapereads.connect*), [10](#page-13-2) connect() (*scrapereads.meta.GoodReadsMeta method*), [9](#page-12-0)

# F

from\_url() (*scrapereads.reads.author.Author class method*), [17](#page-20-3)

# G

- get\_author() (*scrapereads.api.GoodReads static method*), [7](#page-10-2) get\_author() (*scrapereads.meta.BookMeta method*), [9](#page-12-0) get\_author() (*scrapereads.meta.QuoteMeta method*), [10](#page-13-2) get\_author\_book\_author() (*in module scrap-*
- *ereads.scrape*), [10](#page-13-2) get\_author\_book\_date() (*in module scrapereads.scrape*), [11](#page-14-0)
- get\_author\_book\_edition() (*in module scrapereads.scrape*), [11](#page-14-0)

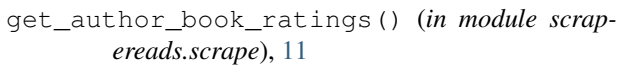

- get\_author\_book\_title() (*in module scrapereads.scrape*), [12](#page-15-0)
- get\_author\_desc() (*in module scrapereads.scrape*), [12](#page-15-0)
- get\_author\_info() (*in module scrapereads.scrape*), [13](#page-16-0)

get\_author\_name() (*in module scrapereads.scrape*), [13](#page-16-0)

- get\_book() (*scrapereads.meta.QuoteMeta method*), [10](#page-13-2)
- get\_book\_quote\_page() (*in module scrapereads.scrape*), [13](#page-16-0)
- get\_books() (*scrapereads.api.GoodReads static method*), [7](#page-10-2)
- get\_books() (*scrapereads.reads.author.Author method*), [17](#page-20-3)
- get\_info() (*scrapereads.reads.author.Author method*), [18](#page-21-0)
- get\_quote\_author\_name() (*in module scrapereads.scrape*), [13](#page-16-0)
- get\_quote\_book() (*in module scrapereads.scrape*), [13](#page-16-0)
- get\_quote\_likes() (*in module scrapereads.scrape*), [13](#page-16-0)
- get\_quote\_name\_id() (*in module scrapereads.scrape*), [13](#page-16-0)
- get\_quote\_text() (*in module scrapereads.scrape*), [14](#page-17-1)
- get\_quotes() (*scrapereads.api.GoodReads static method*), [7](#page-10-2)
- get\_quotes() (*scrapereads.reads.author.Author method*), [18](#page-21-0)
- get\_quotes() (*scrapereads.reads.book.Book method*), [19](#page-22-4)

get\_similar\_authors() (*scrapereads.reads.author.Author method*), [18](#page-21-0) GoodReads (*class in scrapereads.api*), [7](#page-10-2)

GoodReadsMeta (*class in scrapereads.meta*), [9](#page-12-0)

### N

name\_to\_goodreads() (*in module scrapereads.utils*), [14](#page-17-1) num2roman() (*in module scrapereads.utils*), [14](#page-17-1)

# P

parse\_author\_href() (*in module scrapereads.utils*), [14](#page-17-1) process\_quote\_text() (*in module scrapereads.utils*), [15](#page-18-0)

# $\Omega$

Quote (*class in scrapereads.reads.quote*), [19](#page-22-4) QuoteMeta (*class in scrapereads.meta*), [9](#page-12-0) quotes() (*scrapereads.reads.author.Author method*), [18](#page-21-0) quotes() (*scrapereads.reads.book.Book method*), [19](#page-22-4)

# R

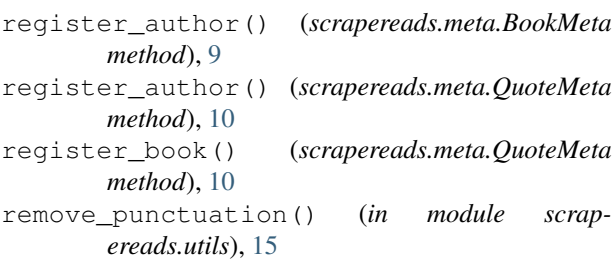

# S

```
scrape_author_books() (in module scrap-
        ereads.scrape), 14
scrape_quote_tags() (in module scrap-
       ereads.scrape), 14
scrape quotes() (in module scrapereads.scrape),
        14
scrape_quotes_container() (in module scrap-
        ereads.scrape), 14
scrapereads.api (module), 7
scrapereads.connect (module), 10
scrapereads.meta (module), 8
scrapereads.reads.author (module), 17
scrapereads.reads.book (module), 19
scrapereads.reads.quote (module), 19
scrapereads.scrape (module), 10
scrapereads.utils (module), 14
search_author() (scrapereads.api.GoodReads
       static method), 8
search_book() (scrapereads.api.GoodReads static
        method), 8
search_book() (scrapereads.reads.author.Author
       method), 18
search_books() (scrapereads.api.GoodReads static
       method), 8
```
search\_quote() (*scrapereads.reads.author.Author method*), [18](#page-21-0)

search\_quotes() (*scrapereads.api.GoodReads static method*), [8](#page-11-1)

serialize\_dict() (*in module scrapereads.utils*), [15](#page-18-0)

serialize list() (*in module scrapereads.utils*), [15](#page-18-0)

set\_sleep() (*scrapereads.api.GoodReads static method*), [8](#page-11-1)

set\_user() (*scrapereads.api.GoodReads static method*), [8](#page-11-1)

set\_verbose() (*scrapereads.api.GoodReads static method*), [8](#page-11-1)

### T

```
to_ascii() (in module scrapereads.utils), 15
```
to\_json() (*scrapereads.meta.AuthorMeta method*), [9](#page-12-0)

to\_json() (*scrapereads.meta.BookMeta method*), [9](#page-12-0)

to\_json() (*scrapereads.meta.QuoteMeta method*), [10](#page-13-2)

to\_json() (*scrapereads.reads.author.Author method*), [19](#page-22-4)

to\_json() (*scrapereads.reads.book.Book method*), [19](#page-22-4)

to\_json() (*scrapereads.reads.quote.Quote method*), [19](#page-22-4)